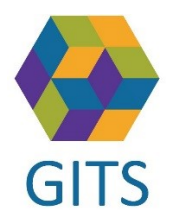

## Lathund för att visa SIP på 1177

För att en SIP skall visas på 1177 behöver den ha status "Upprättad" eller "Uppföljd" i SAMSA

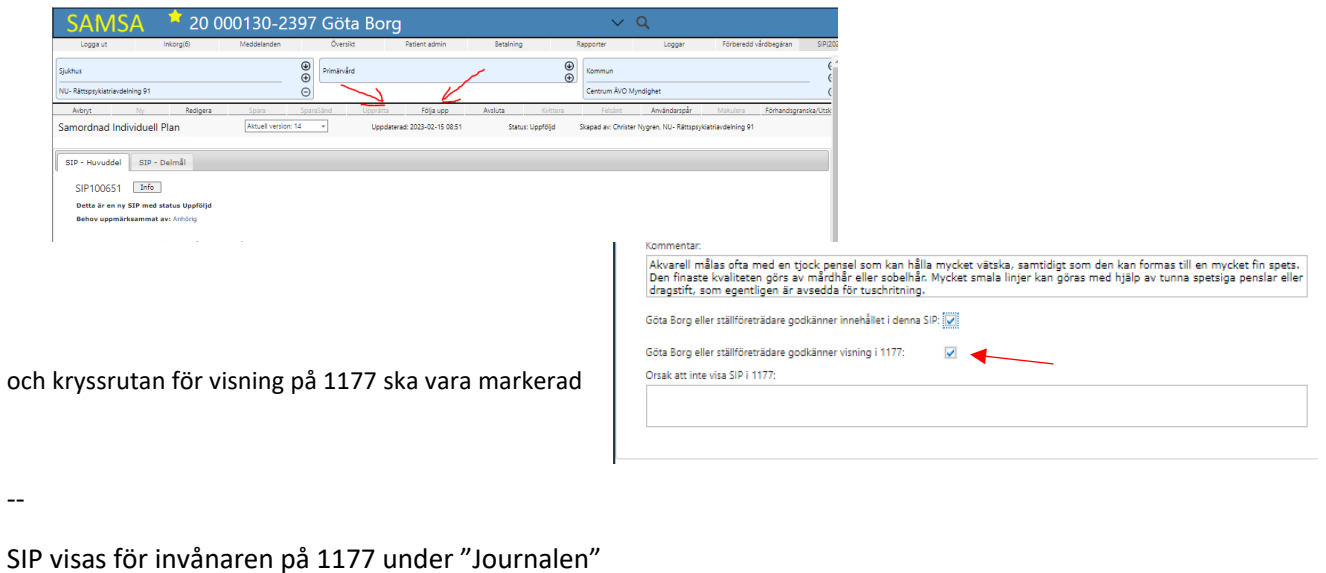

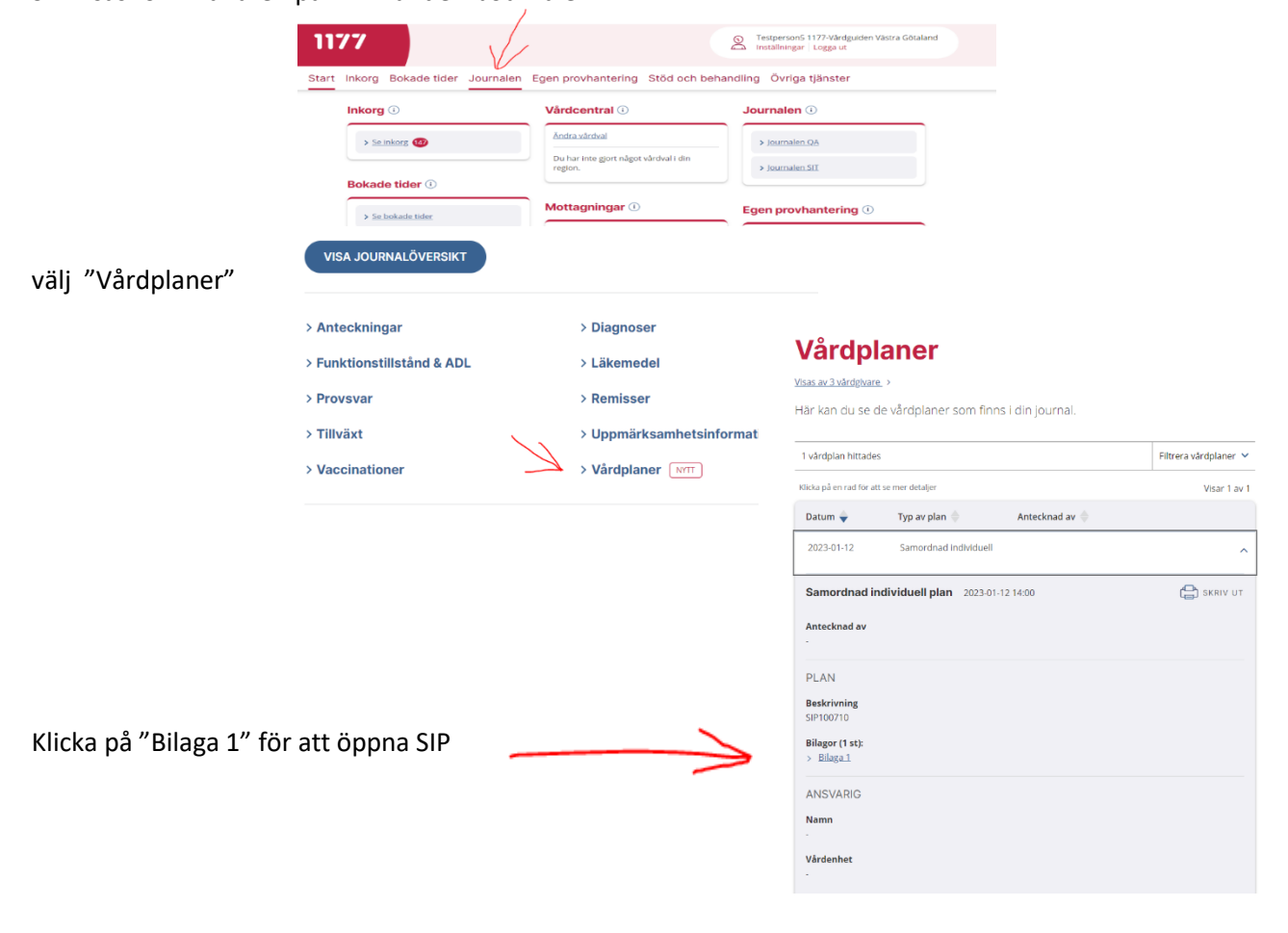

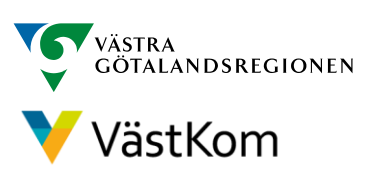